# Ateliers numériques du territoire Vallée Dordogne-Forêt Bessède **SAISON 3**

# **e-réputation et avis clients**

**10 mars 2017**

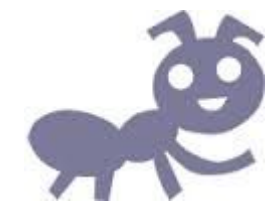

### Qui suis-je ?

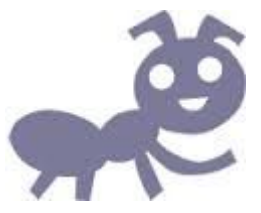

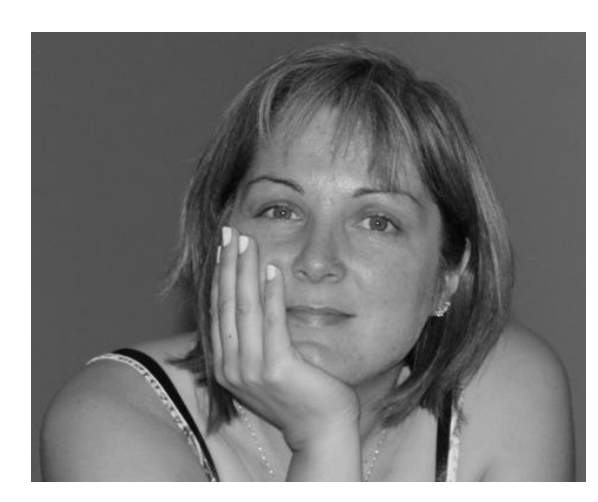

#### **Valérie VERGNAC**

- Responsable du Bureau d'Information Touristique du Pays de Belvès
- Animatrice Numérique du Territoire Vallée Dordogne-Forêt Bessède

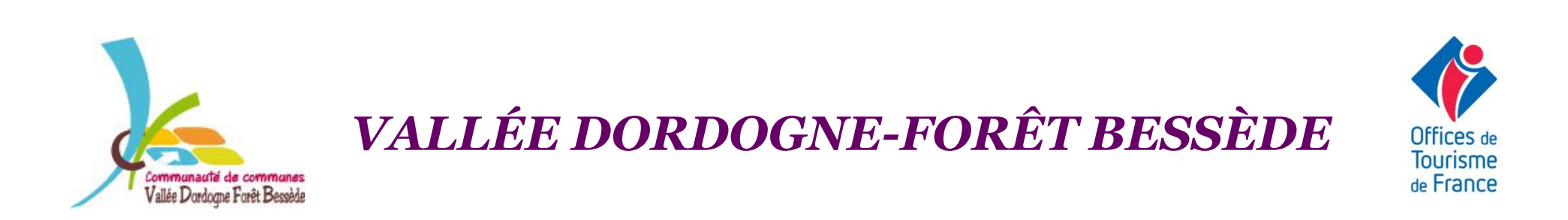

# Au programme aujourd'hui…

- Petit tour de table… entre nous, les avis clients, ils vous font peur ?
- Définitions : avis client et e-réputation
- Pourquoi s'intéresser aux avis clients ?
- Adieu aux préjugés sur les sites d'avis !
- Panorama des avis clients
- Comment gérer sa e-réputation ?
	- **Identifier** : lancer une recherche
	- **Maîtriser** : s'inscrire et gérer sa fiche
	- **Répondre** : à TOUS les avis, positifs comme négatifs
	- **Susciter** : inciter mes clients à laisser des avis
	- **Veiller** : surveiller ce que l'on dit de vous

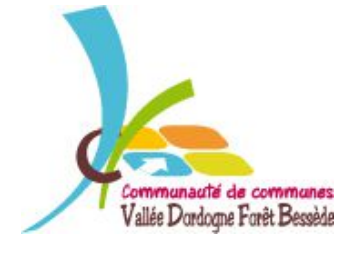

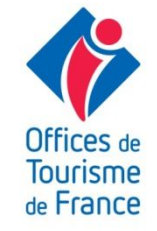

#### Petit Tour de Table

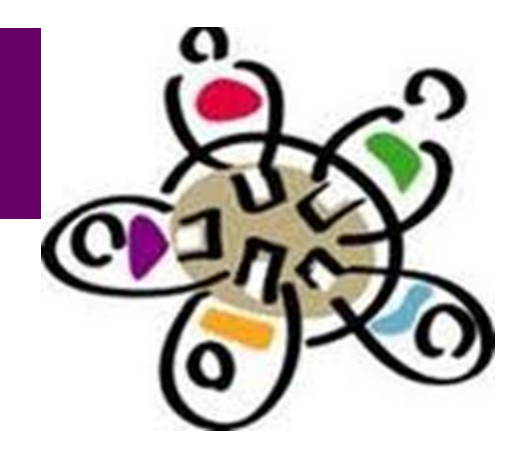

# Entre nous, les avis clients, ils vous font peur ?

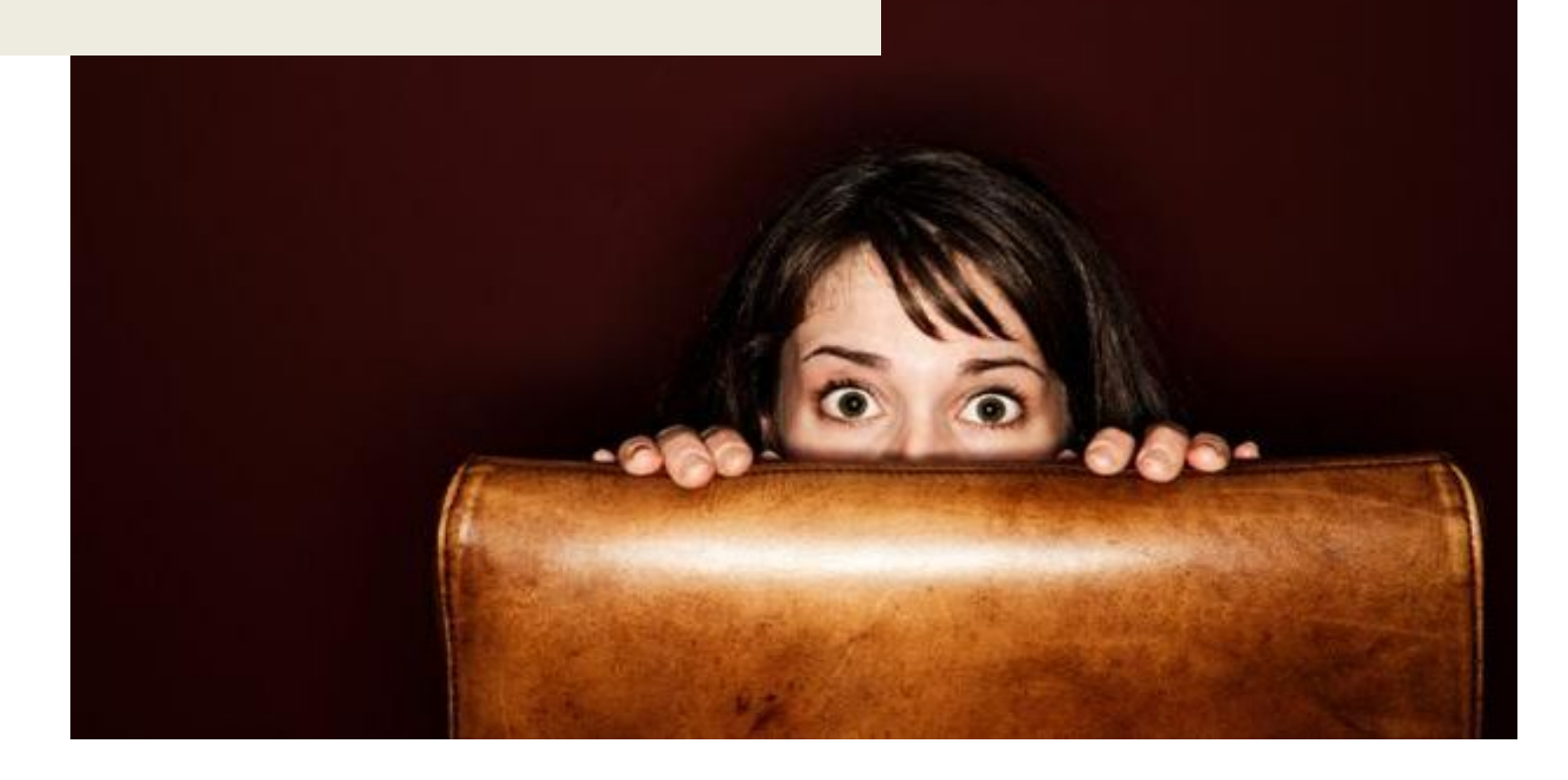

# Définitions

# **Un avis client**

est un ensemble **d'éléments d'appréciation** (commentaires, notes, étoiles…) porté sur un produit, service ou vendeur sur un site internet.

Sources: http://www.definitions-webmarketing.com

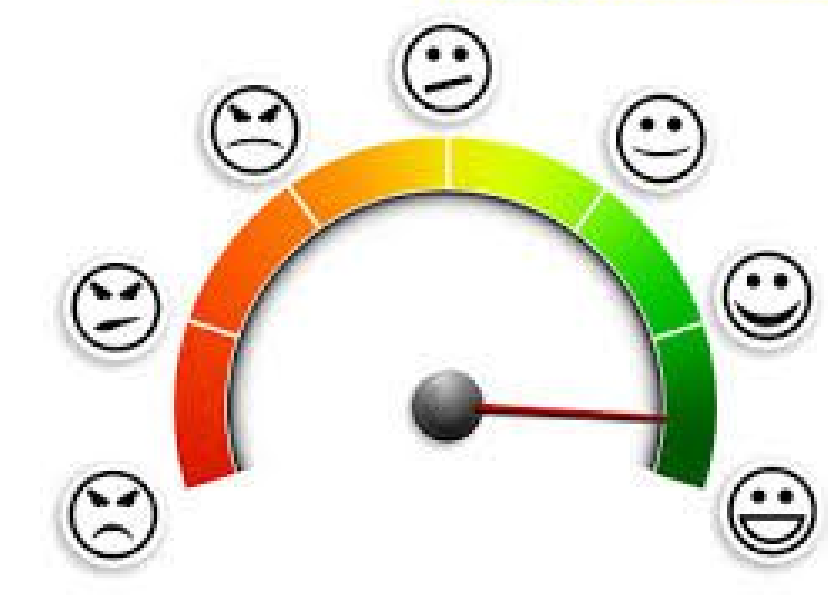

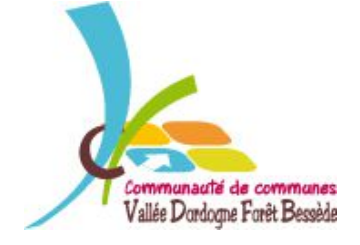

*VALLÉE DORDOGNE-FORÊT BESSÈDE*

**OUTISMP** le France

# Définitions

# **La e-réputation**

La e-réputation peut être définie comme **l'image véhiculée** et/ou subie par une entreprise ou une marque sur Internet et autres supports numériques. La e-réputation peut également s'appliquer à un produit ou service.

La e-réputation est le résultat en terme d'image des contenus produits et diffusés par l'entreprise, mais aussi et **surtout** celui des contenus produits par les internautes sur les blogs, réseaux sociaux, plateformes d'échanges vidéos, forums et autres espaces communautaires.

Sources: http://www.definitions-webmarketing.com

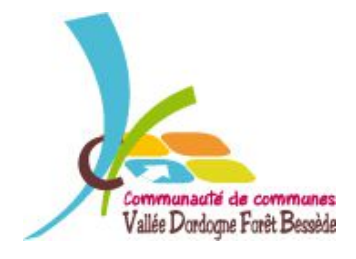

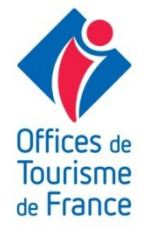

### En quelques mots…

« Faites très attention à ce que vous postez sur Facebook. Quoi que vous y fassiez, tôt ou tard cela émergera de nouveau dans votre vie. » Barack **Obama, Président des Etats-Unis.** 

■ Contrôler sa réputation : on ne peut pas interdire aux autres d'avoir une opinion sur nous et d'en parler autour d'eux. Mais on peut **gérer** sa réputation !

■ Avec le Web 2.0 (réseaux sociaux, blogs, forums...), tout le monde peut publier n'importe quoi en citant n'importe qui : si les paroles s'envolent, **les écrits, vidéos et images restent,** se dupliquent et se répandent mondialement en quelques jours… voire en quelques heures…

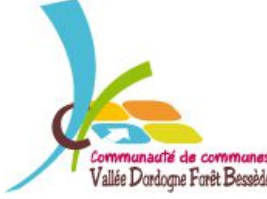

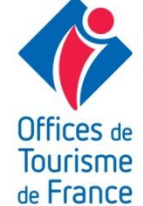

#### Parce que les règles du jeu ont changé

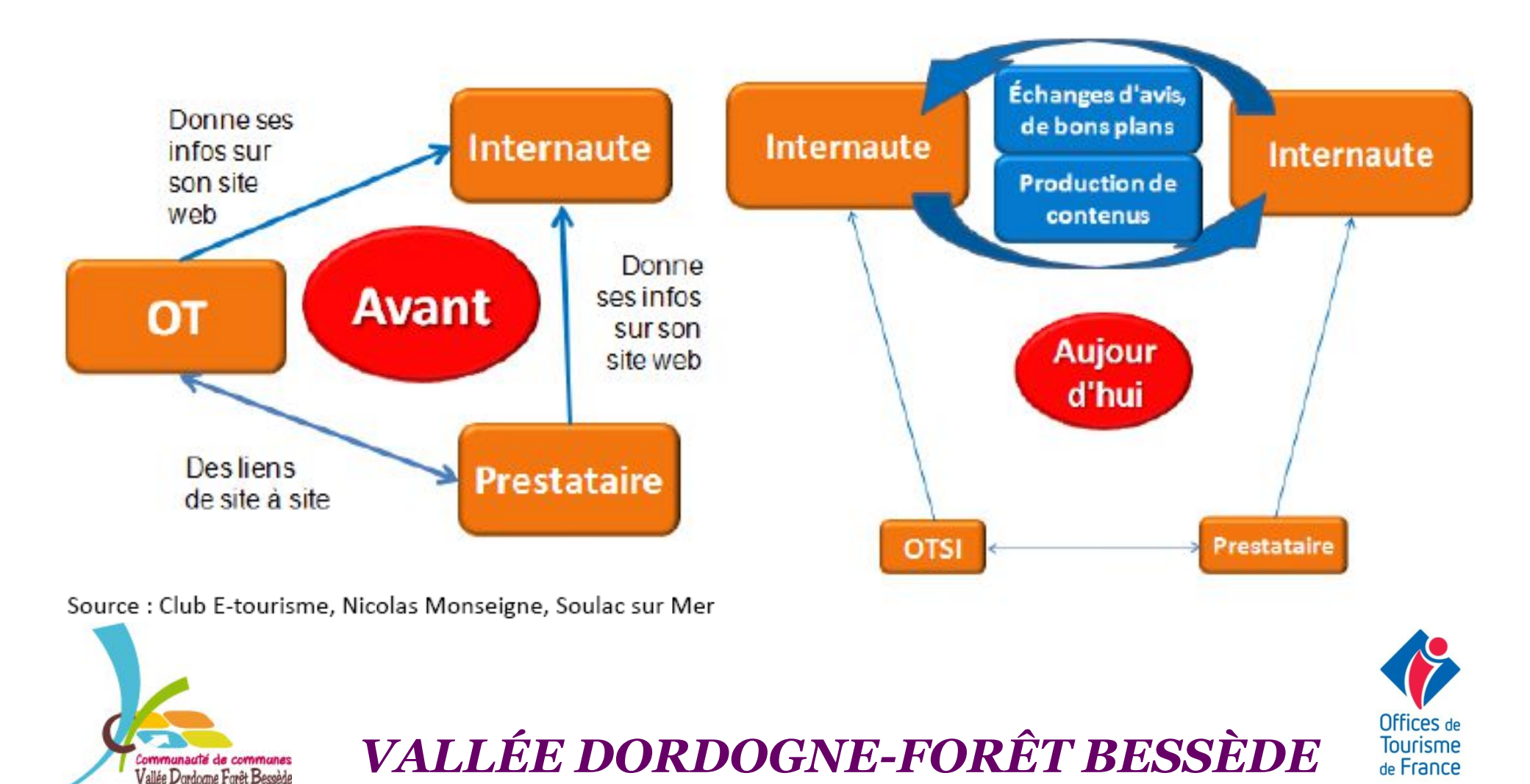

Parce qu'ils sont influents…

80% des internautes lisent les avis clients

67% sont influencés par les avis clients

30% laissent du contenu en ligne suite voyages

70% des avis déposés sont positifs

Source : Baromètre Guy RAFFOUR Interactif 2013

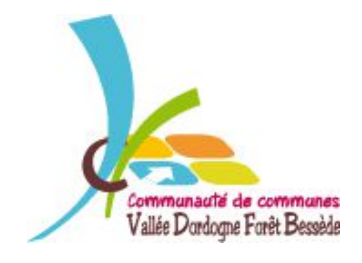

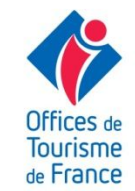

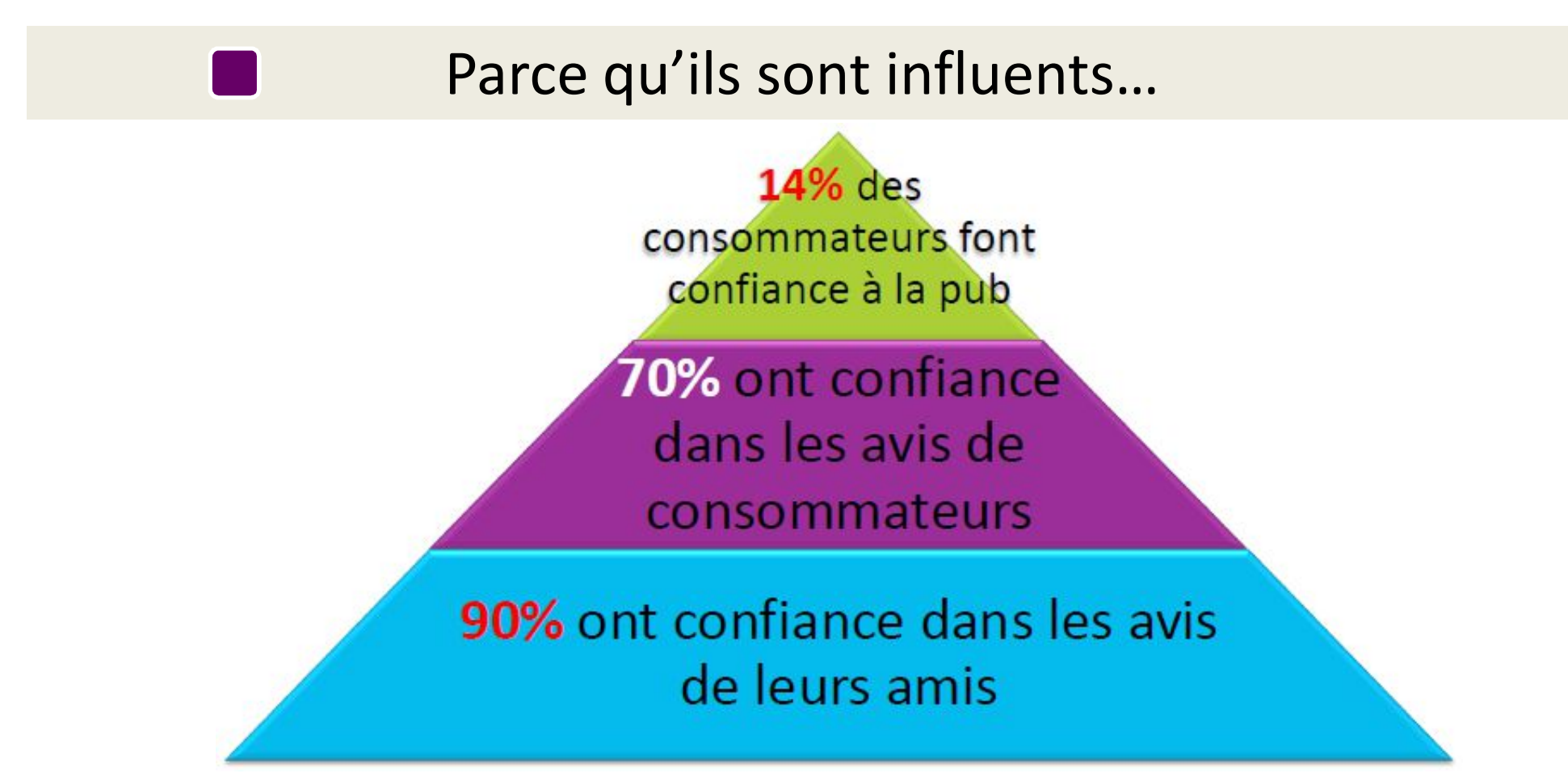

Source : MOPA, J.Luc Boulin

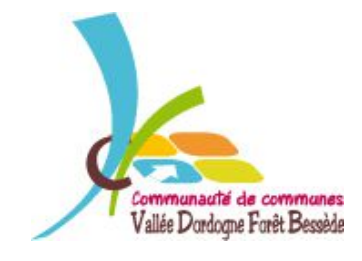

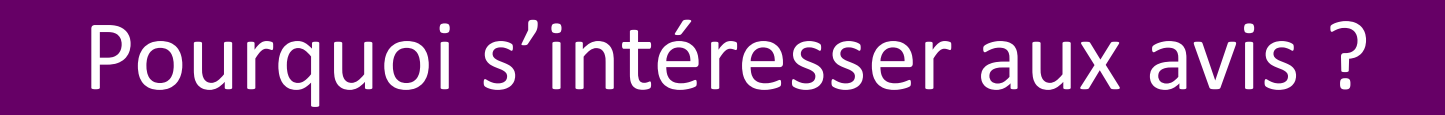

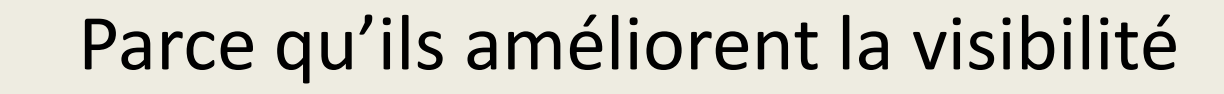

#### **Le cycle des avis : un cercle vertueux !**

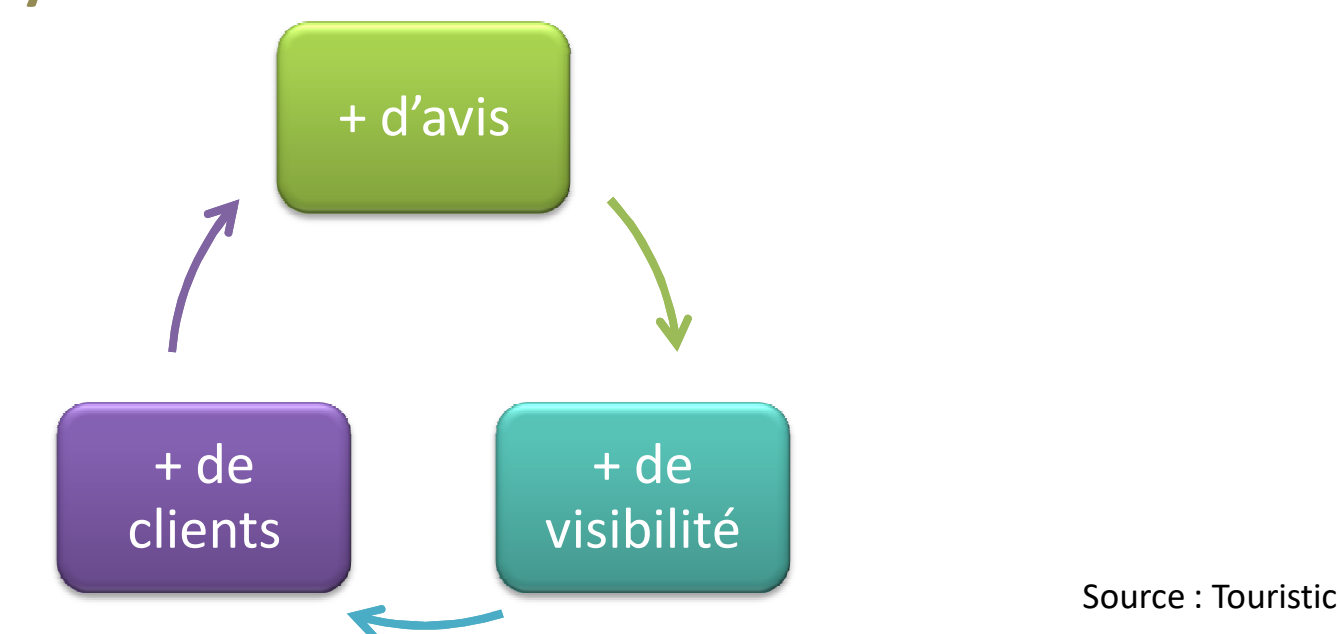

Les avis font désormais partie du cycle de réservation d'un séjour

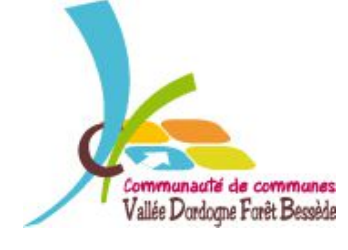

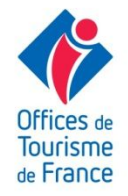

#### Parce qu'ils améliorent la visibilité

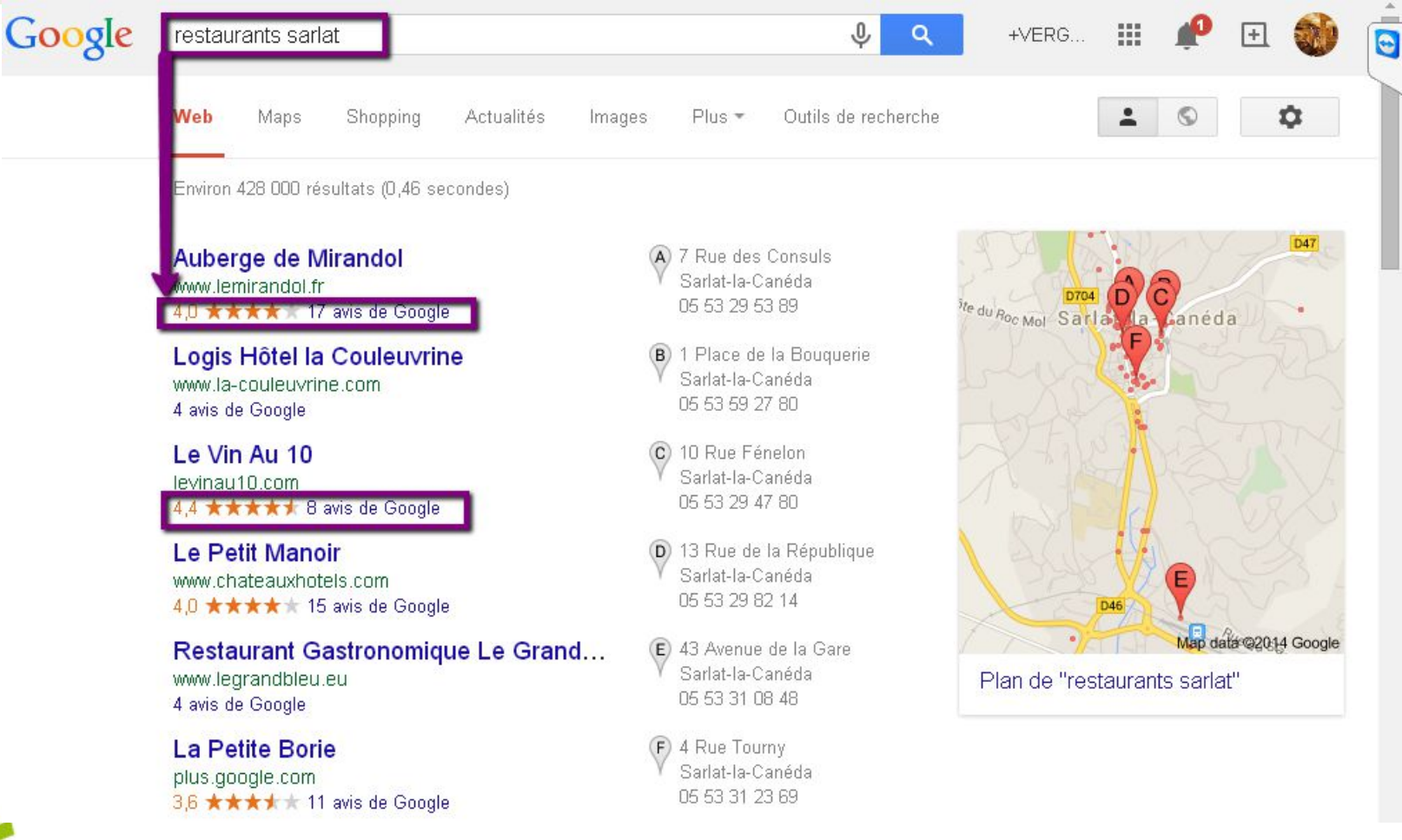

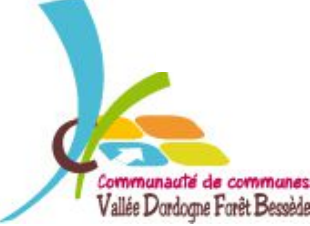

*VALLÉE DORDOGNE-FORÊT BESSÈDE*

Offices de **Tourisme** de France

#### Parce qu'ils améliorent la visibilité

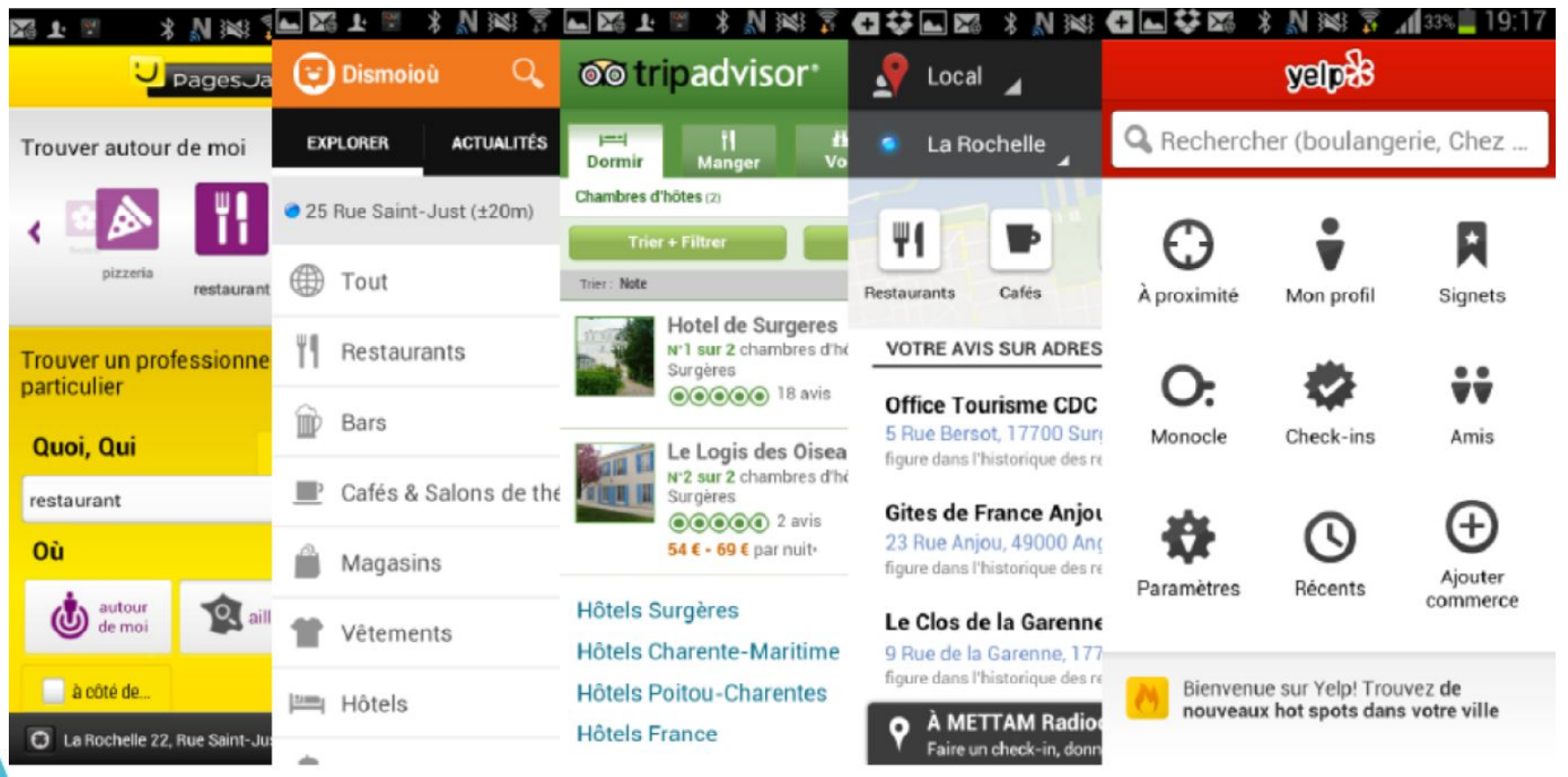

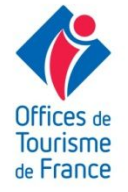

#### Les 3 étapes du voyageur

Consulte les avis pour se conforter dans ses choix

Lis les conseils de ses « amis » virtuels

#### AVANT LE SÉJOUR PENDANT LE SÉJOUR APRÈS LE SÉJOUR

Choisi ses prestations en consultant les avis

Dépose son avis en temps réel, poste des photos

Dépose son avis à son retour et partage son expérience

Échange ses bons plans

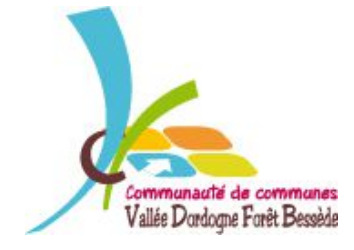

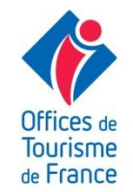

#### Convaincus ou non ?

# EN RÉSUMÉ…

Ocritère de choix n°1, entre 2 prestataires similaires

- plateforme d'avis ultra référencée : partout sur le net
- **O**amélioration du référencement naturel

Oles internautes attendent vos réponses.

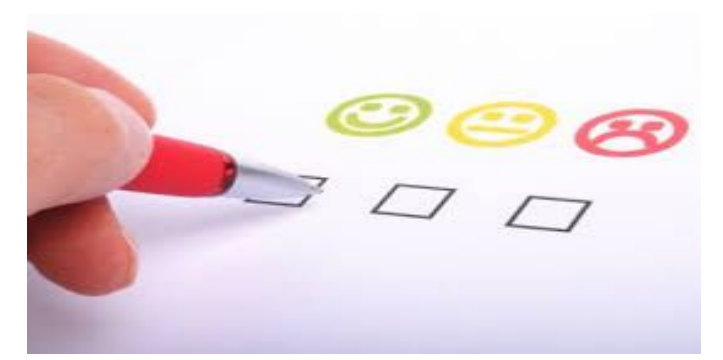

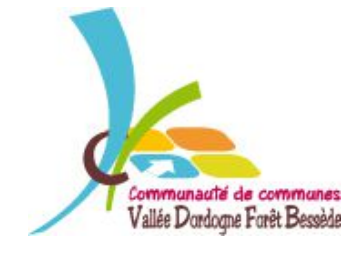

### Dites ADIEU aux préjugés !

Il n'y a que les clients mécontents qui donnent les avis et les gens se « lâchent » sur internet !

Il y a beaucoup de faux avis!

Si je ne m'occupe pas des avis on ne dira rien sur moi

#### **FAUX !!!**

Les internautes expriment plutôt leur satisfaction :  $+$  de 4 avis sur 5 déposé sur TripAdvisor sur positifs 89% d'avis positifs sur Lafourchette...

Les faux avis ne sont pas majoritaires. Certains site d'avis garantissent la certification de l'avis déposé, via une norme AFNOR (Exp. Vinivi)

Les internautes s'expriment malgré vous, vous ne pourrez pas l'empêcher. Par contre surveillez ce qui se dit sur vous et surtout gérez votre e-réputation !

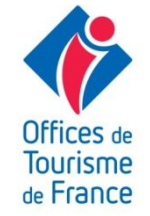

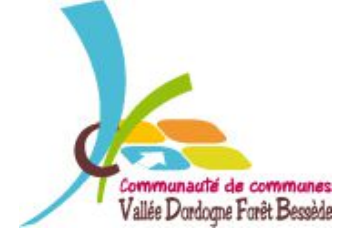

### Panorama des sites d'avis clients

Les sites d'avis, lesquels connaissez-vous ?

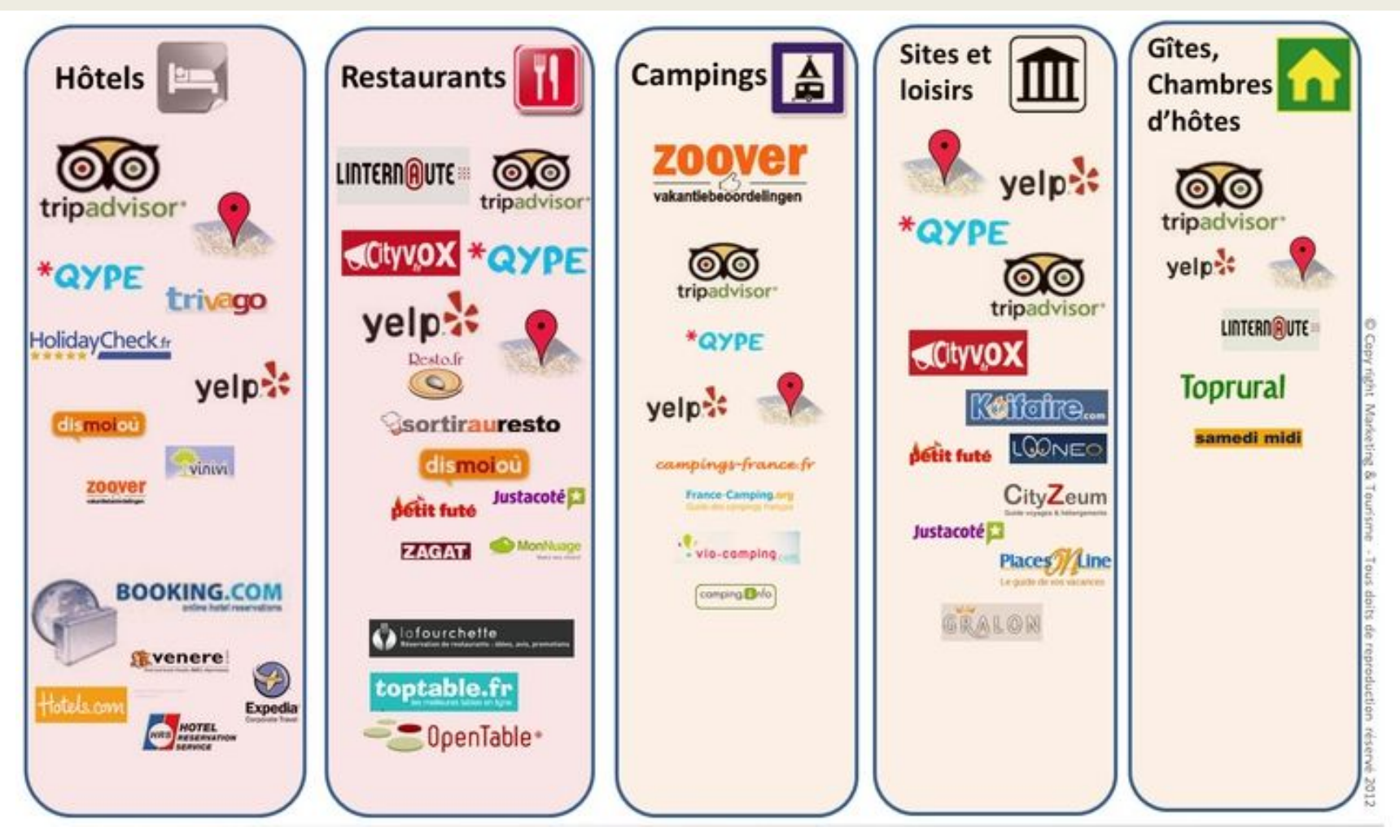

Source : Marketing et Tourisme

# Quel site d'avis choisir ?

Choisir les sites d'avis **en fonction de votre activité** :

- Hôtellerie : Tripadvisor, Vinivi, Dismoioù
- Hôtellerie de Plein Air : Zoover, Tripadvisor
- Chambres d'hôtes : Tripadvisor, Vinivi
- Locations : Tripadvisor, Vinivi, Toprural
- Sites touristiques : Tripadvisor, Petit Futé, Cityvox
- Restaurant : Tripadvisor, dismoioù, linternaute
- 

Et aussi, pour tous, Yelp yelpt tet Google + local

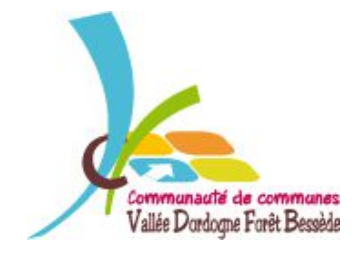

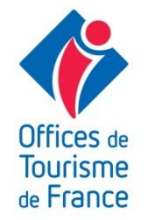

### Vinivi : avis certifiés AFNOR

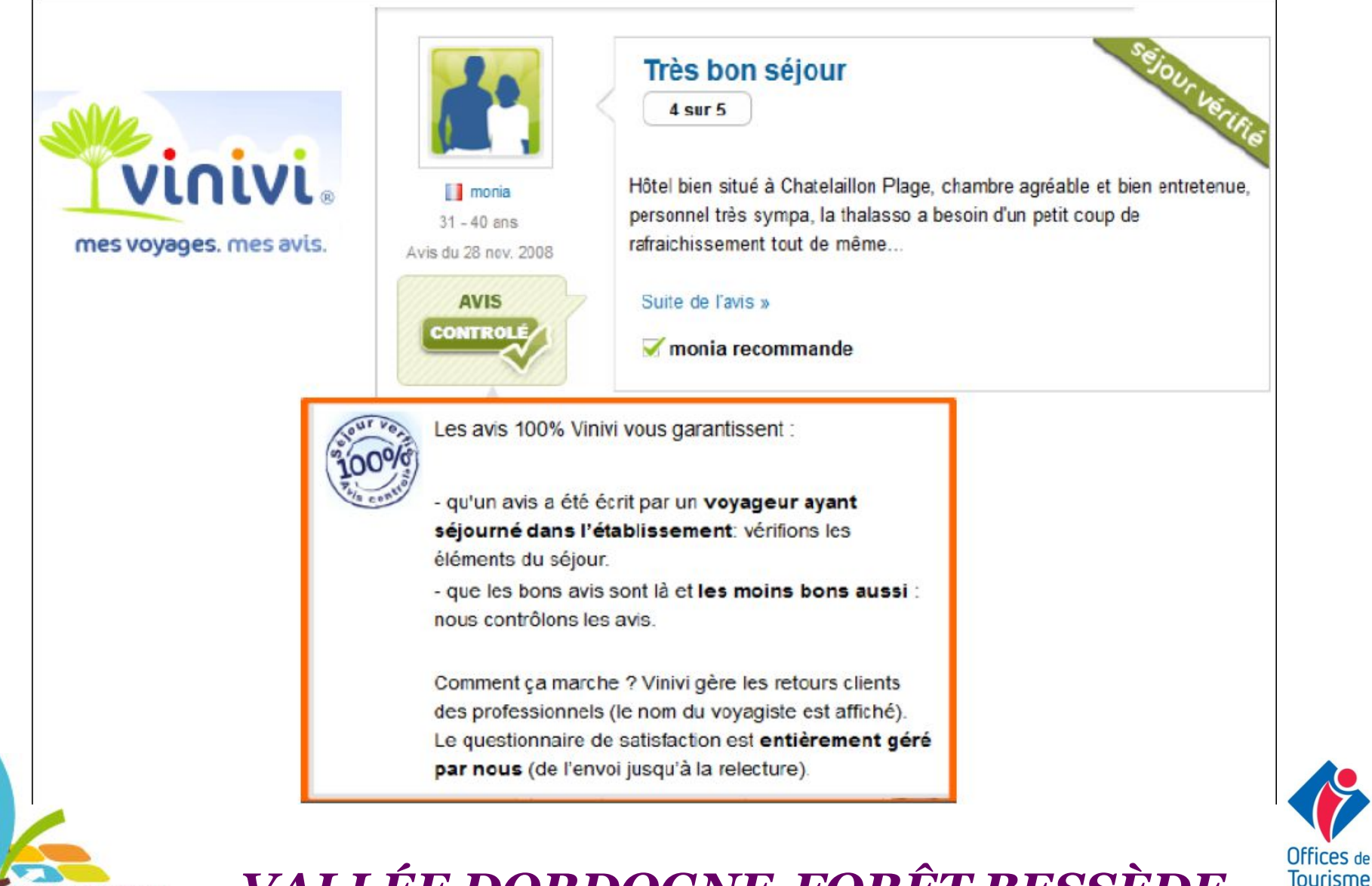

Vallée Dordogne Forêt Becced

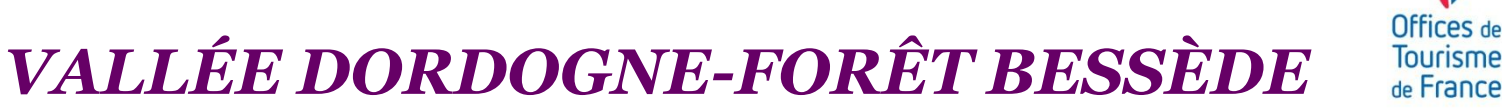

# Google + Local : le 2<sup>e</sup> incontournable

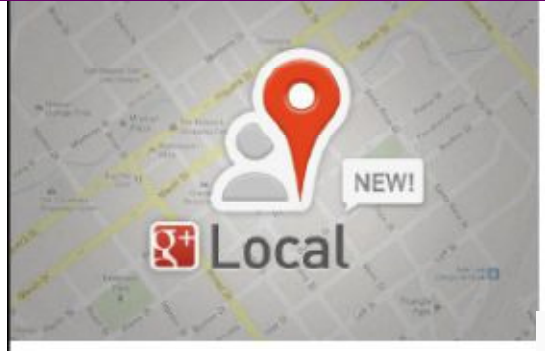

Une meilleure visibilité sur le célèbre

moteur de recherche : Google

= de 90% des recherches effectuées en Europe

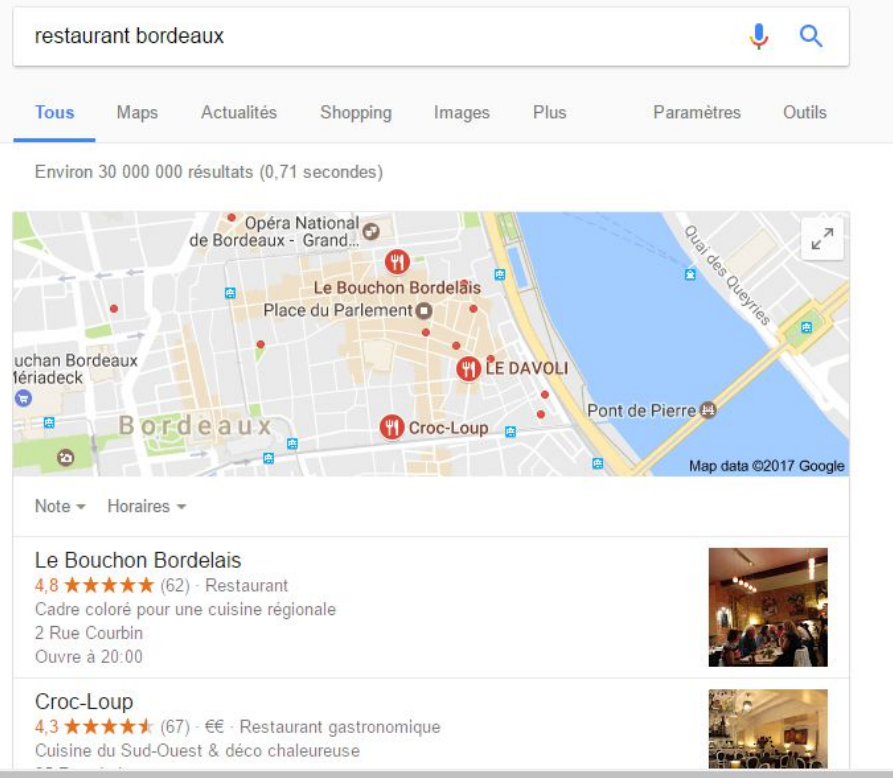

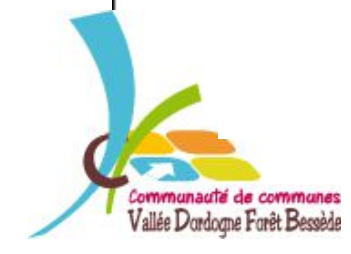

*VALLÉE DORDOGNE-FORÊT BESSÈDE*

Offices de **Tourisme** de France

# Trip Advisor : l'incontournable, le géant !

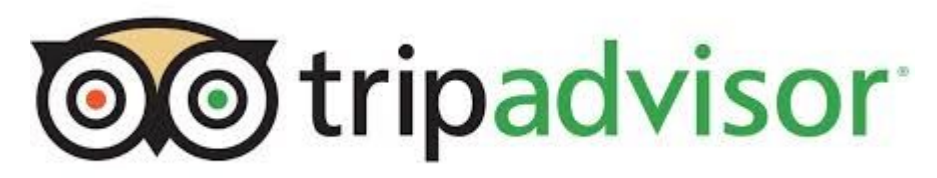

Tripadvisor.com : communauté de voyageurs et guide de voyage fondé en 2000

#### **390 millions d'utilisateurs**

Plus de 6,8 millions d'établissements référencés

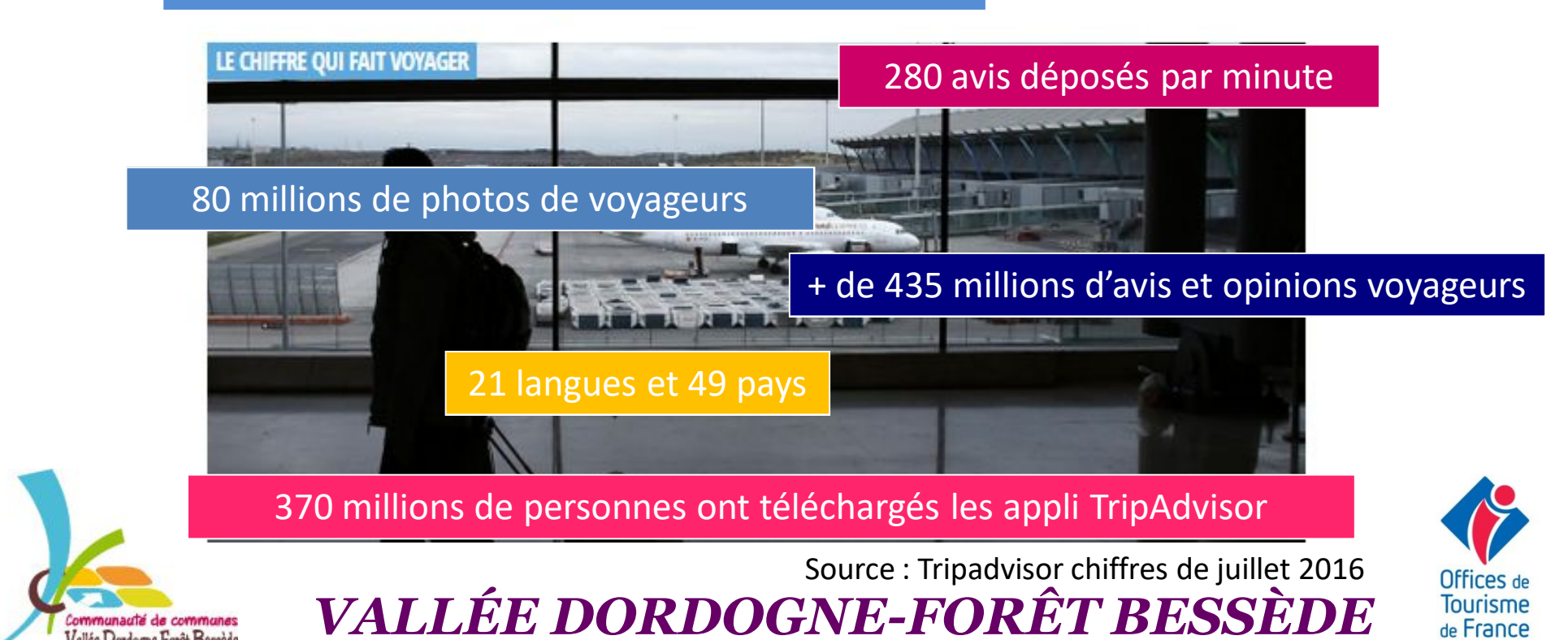

# Trip Advisor : l'incontournable, le géant !

des voyageurs confirment se sentir plus en confiance lors de leurs décisions de voyage après avoir lu des avis sur TripAdvisor.

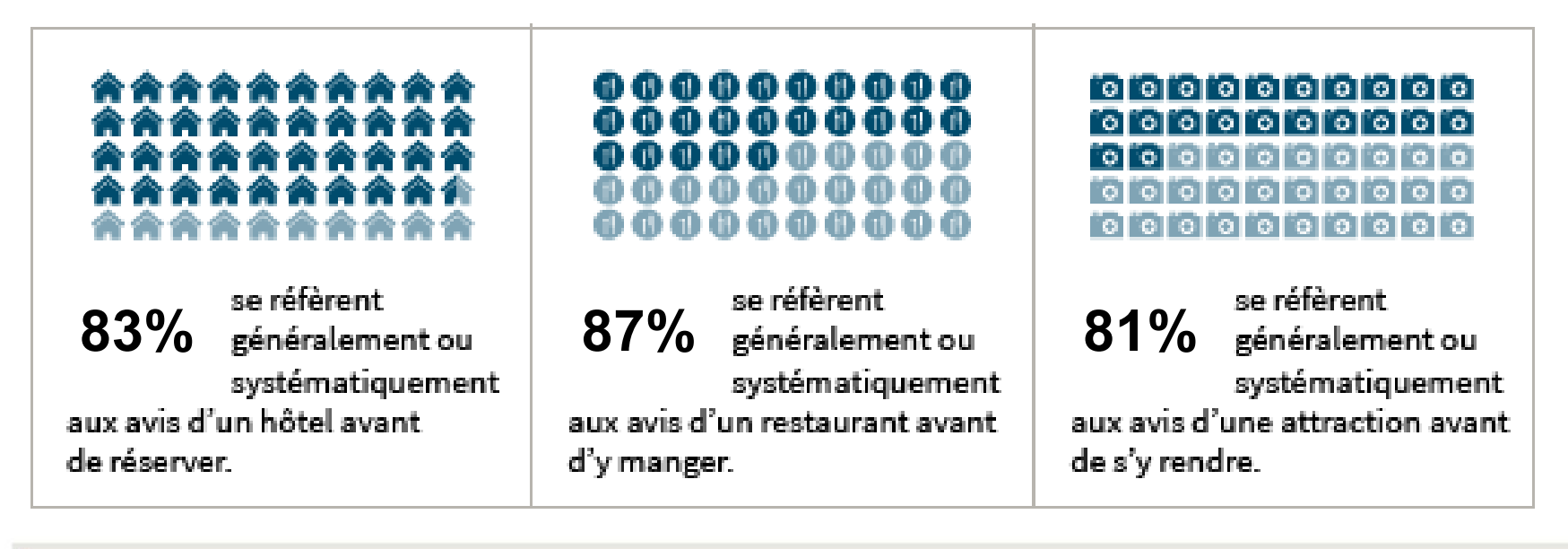

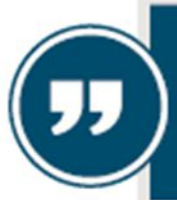

**96%**

« Plus un établissement s'implique, plus les voyageurs sont enclins à réserver » **Barbara Messing, Directrice marketing chez TripAdvisor** 

Source : Tripadvisor chiffres de juillet 2016

### Comment gérer sa e-réputation ?

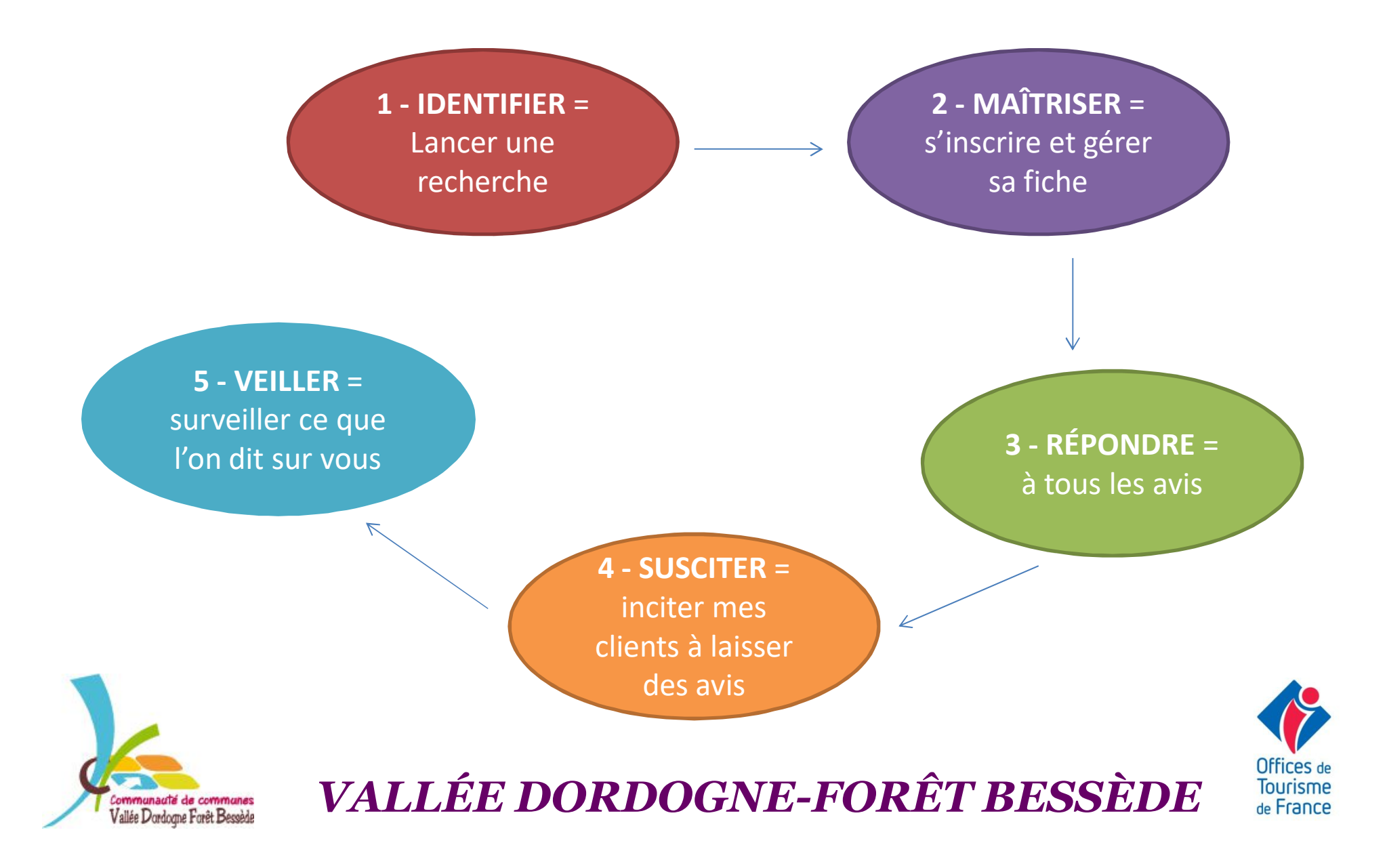

# Comment gérer sa e-réputation ? IDENTIFIER

#### **Que dit-on de moi ?**

Faites un diagnostic pour connaître votre e-réputation

Lancer une rechercher sur GOOGLE en tapant votre Nom Activité + Ville

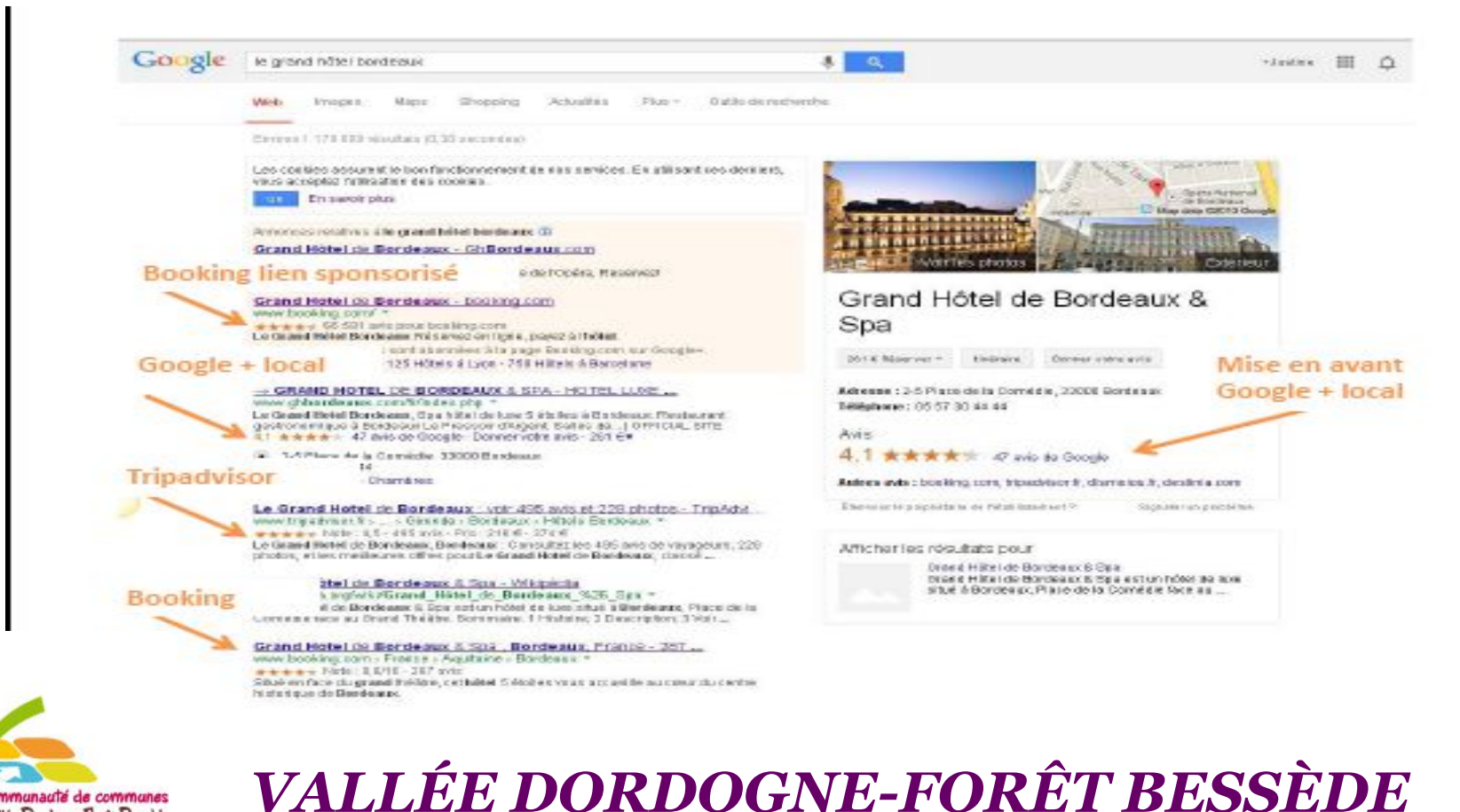

Vallée Dordogne Forêt Becced

**Tourisme** de France

#### Maîtriser sa e-réputation en revendiquant sa fiche et l'optimiser

#### Comment être présent sur TripAdvisor ?

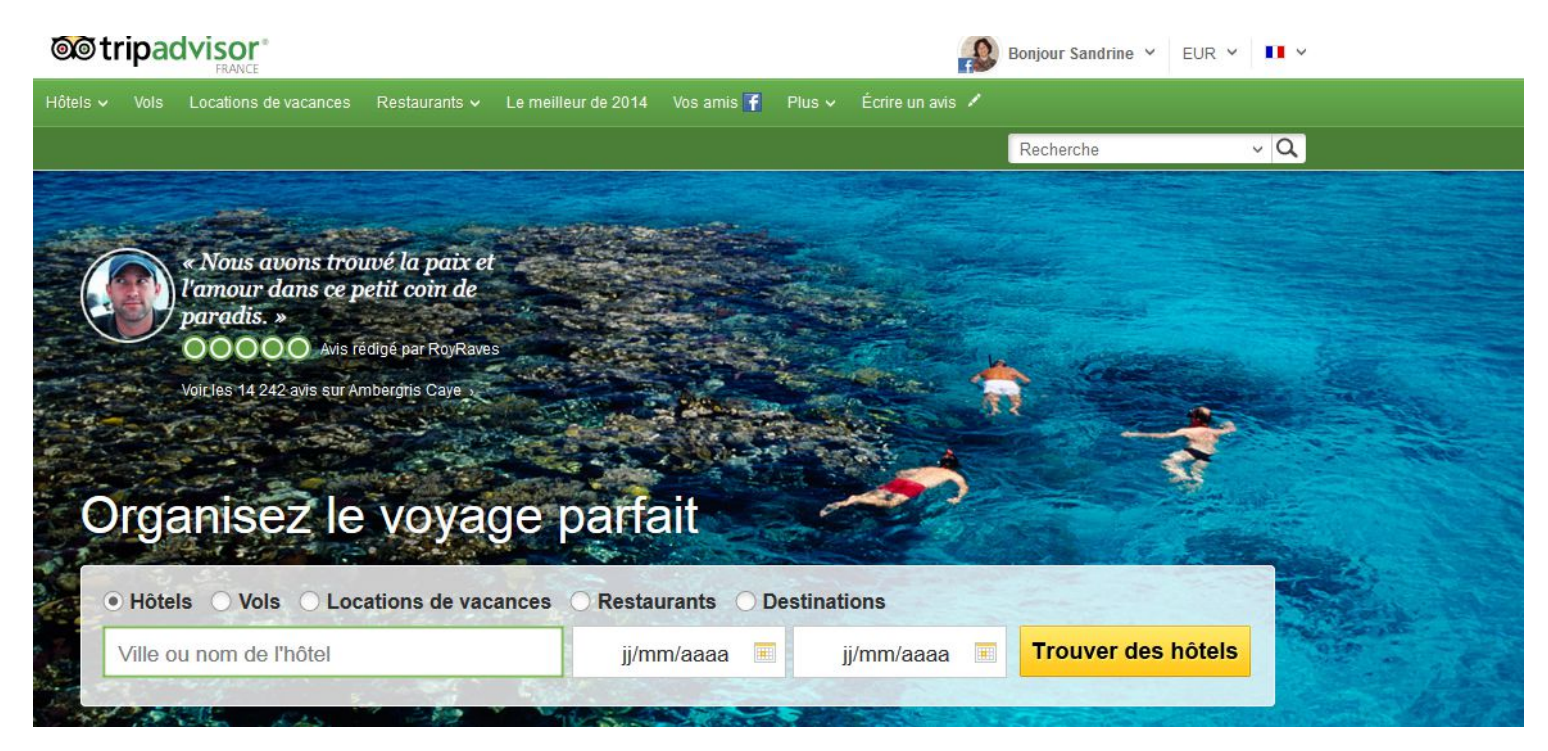

#### **Lancer une recherche de votre établissement + votre ville**

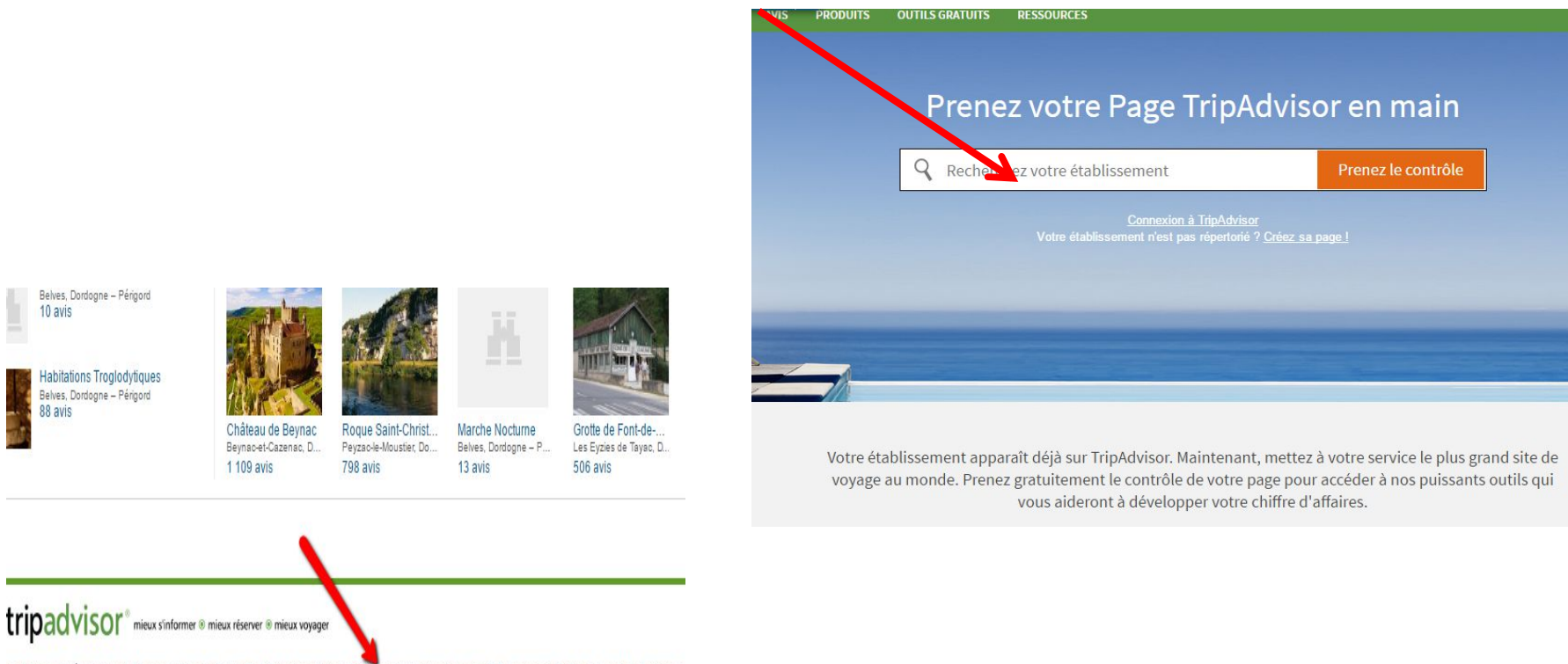

de TripAdvisor | Écrire un avis | Membres | Plan du site | S'affilier | Travellers' Choice | Propriétaires | Avantage business | O.T. | Accord d'utilisation des cookies | Assistance |

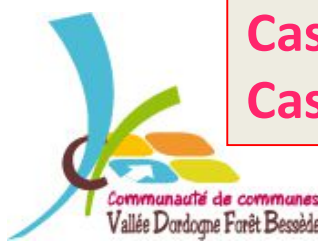

Belves, Dordogne - Périgord 10 avis

**Habitations Troglodytiques** Belves, Dordogne - Périgord 88 avis

> **Cas n°1 : votre établissement existe et vous devez le revendiquer Cas n°2 : votre établissement n'existe pas et vous devez le créer**

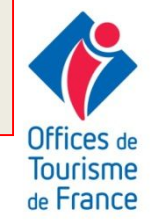

#### **Cas n°1 : la fiche de votre établissement existe et vous devez en devenir le propriétaire**

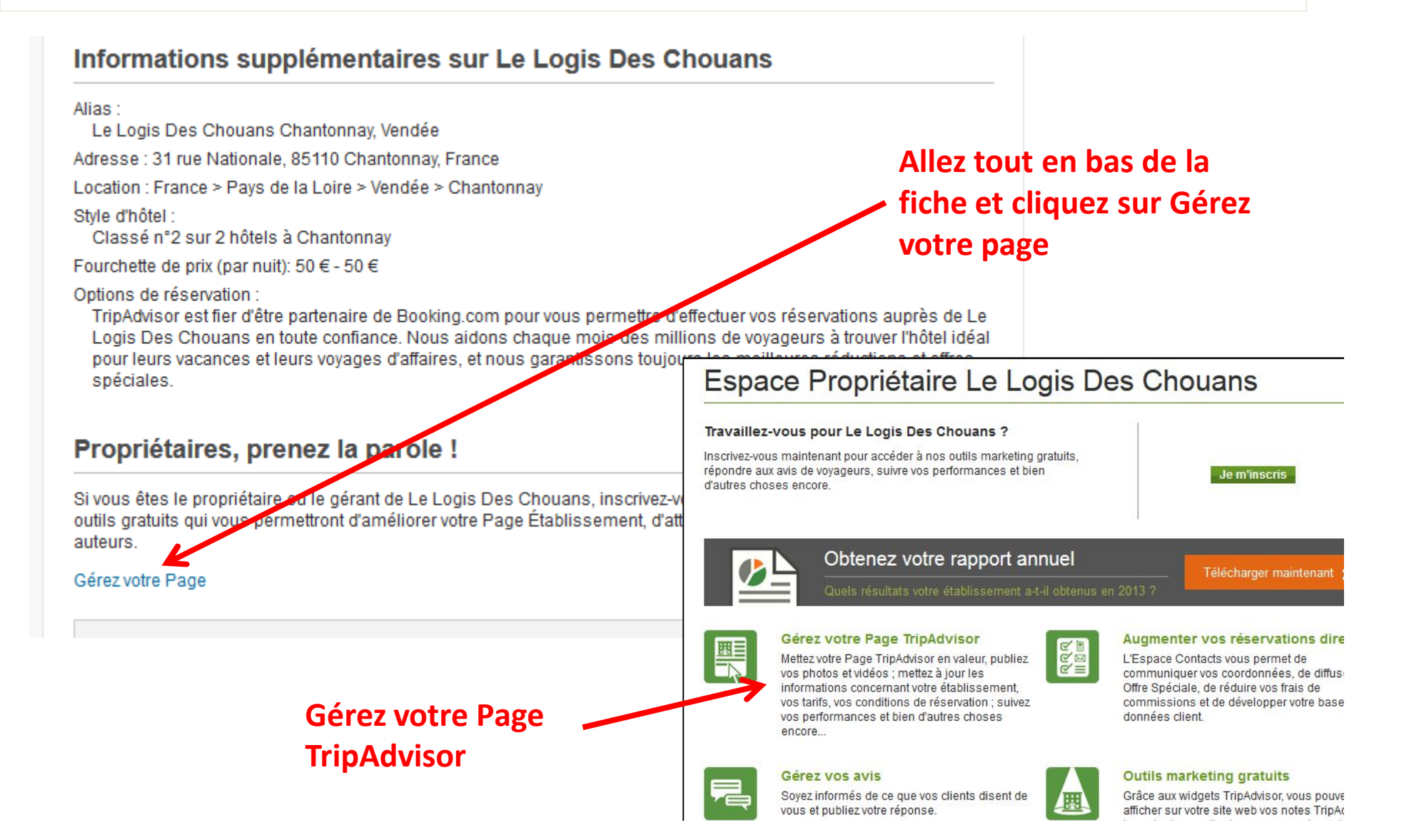

#### **Cas n°1 : la fiche de votre établissement existe et vous devez en devenir le propriétaire**

Page Propriétaires accueil Gérez votre Page Plus de réservations Infos Tableau de bord de l'établissement Gérez vos avis Recevoir plus d'avis Outils marketing gratuits **TripAdvisor Insights** Assistance et FAQ

**Vous pouvez modifier toutes vos informations, gérez vos photos, etc… Si vous n'êtes pas propriétaire de votre fiche, TripAdvisor vous demandera de vous authentifier et de relier votre fiche à votre établissement**

#### Gérez votre Page TripAdvisor

Prenez les commandes de votre page Établissement sur TripAdvisor en gérant vos informations principales (mise à jour des services répertoriés ou ajout de photos) et en encourageant les voyageurs à écrire un avis.

#### Gérez le contenu de votre Page

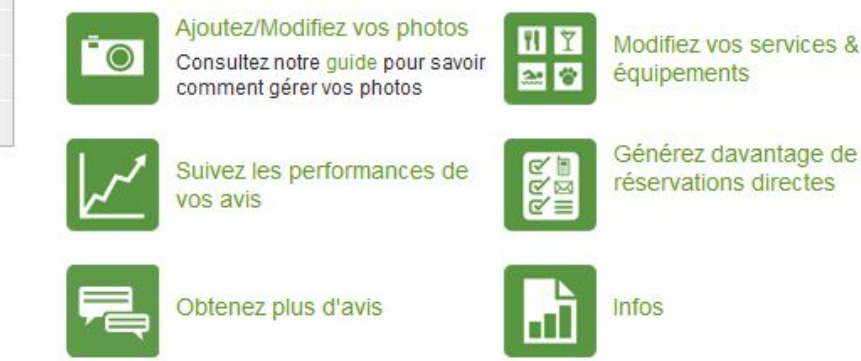

#### Administration de l'établissement

- Modifier la localisation de **Pétablissement**
- Changement de type d'hébergement
- Signalez un changement de ш propriétaire
- Signalez un établissement en double
- Signaler la fermeture de **l'établissement**
- Gérez vos alertes e-mails et vos abonnements
- Mettez à jour vos tarifs et vos conditions de réservation

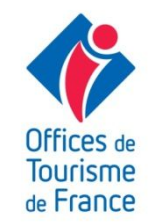

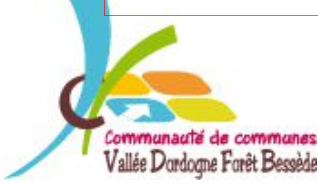

#### **Cas n°2 : votre établissement n'est pas référencé, vous devez créer la fiche**

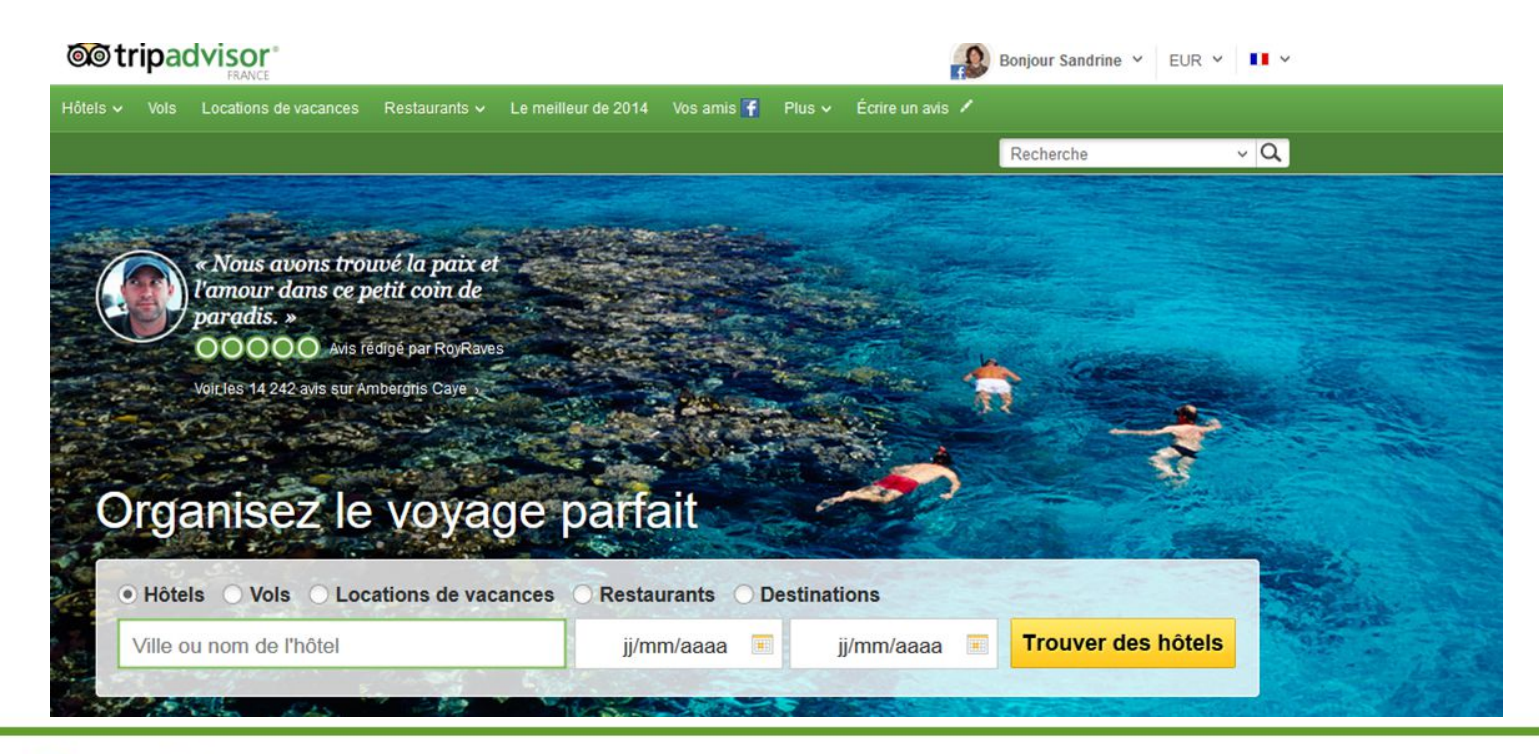

#### o tripadvisor

Avis sur les hôtels et hébergements, restaurants, vols, activités et destinations du monde entier. Qui sommes-nous ? | Donnez votre avis | Membres | Plan du site | S'affilier | Travellers' Choice | Propriétaires | Assistance | Espace Contacts | Offices de Tourisme | Accord d'utilisation des cookies @ 2014 TripAdvisor LLC Tous droits réservés. Conditions d'utilisation, Charte de confidentialit ière de cookies de TripAdvisor. \* TripAdvisor LLC n'est pas une agence de voyages et ne facture pas ses services aux utilisateurs du site... (suite) TripAdvisor LLC n'est pas responsable du contenu des autres sites Internet. Les taxes et frais ne sont pas inclus dans les offres

**Allez tout en bas de la page d'accueil et cliquez sur Propriétaires**

#### **Cas n°2 : votre établissement n'est pas référencé, vous devez créer la fiche**

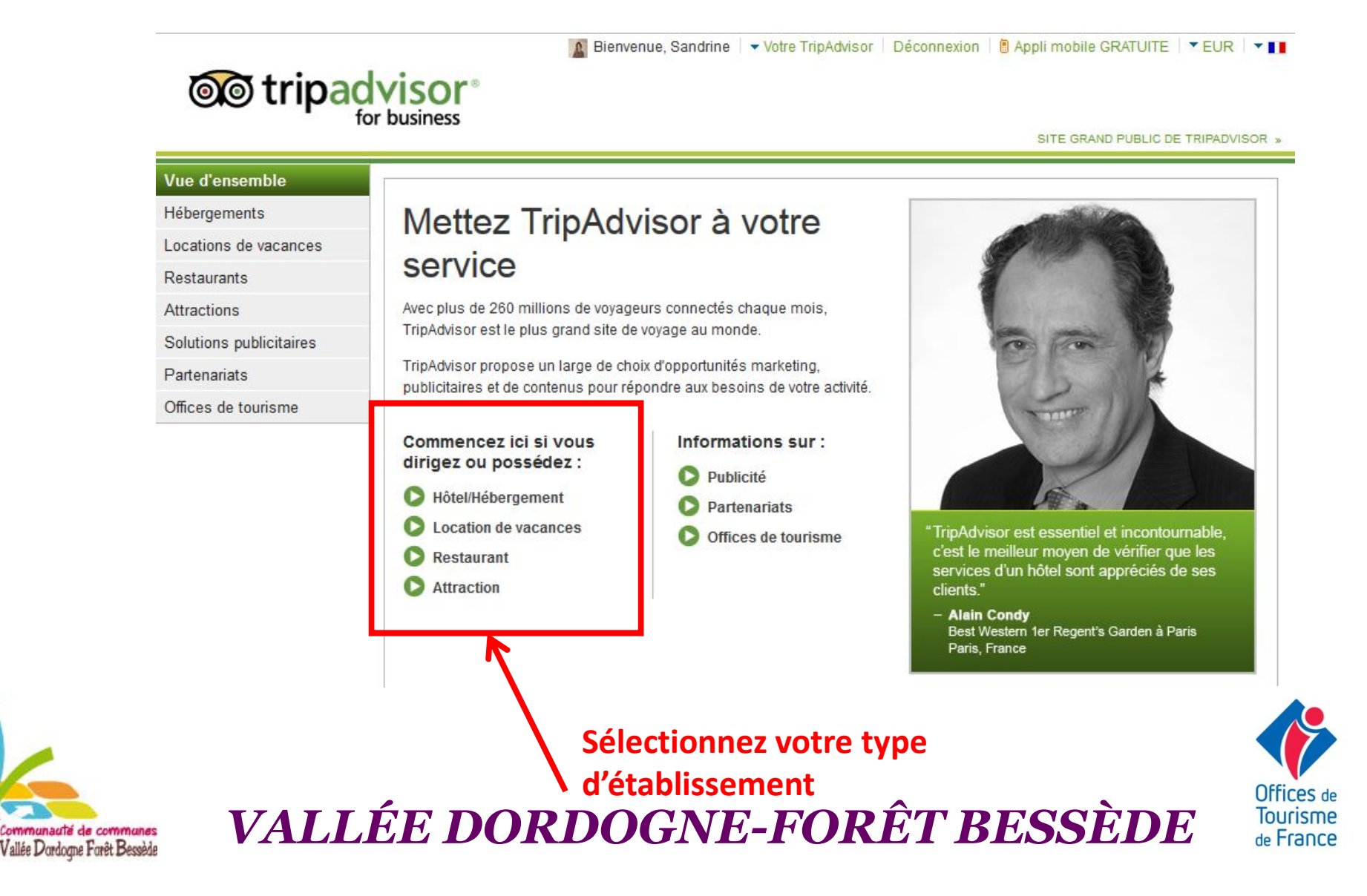

**Cas n°2 : votre établissement n'est pas référencé, vous devez créer la fiche**

#### **@**otripadvisor® for business

SITE GRAND PUBLIC DE TRIPADVISOR

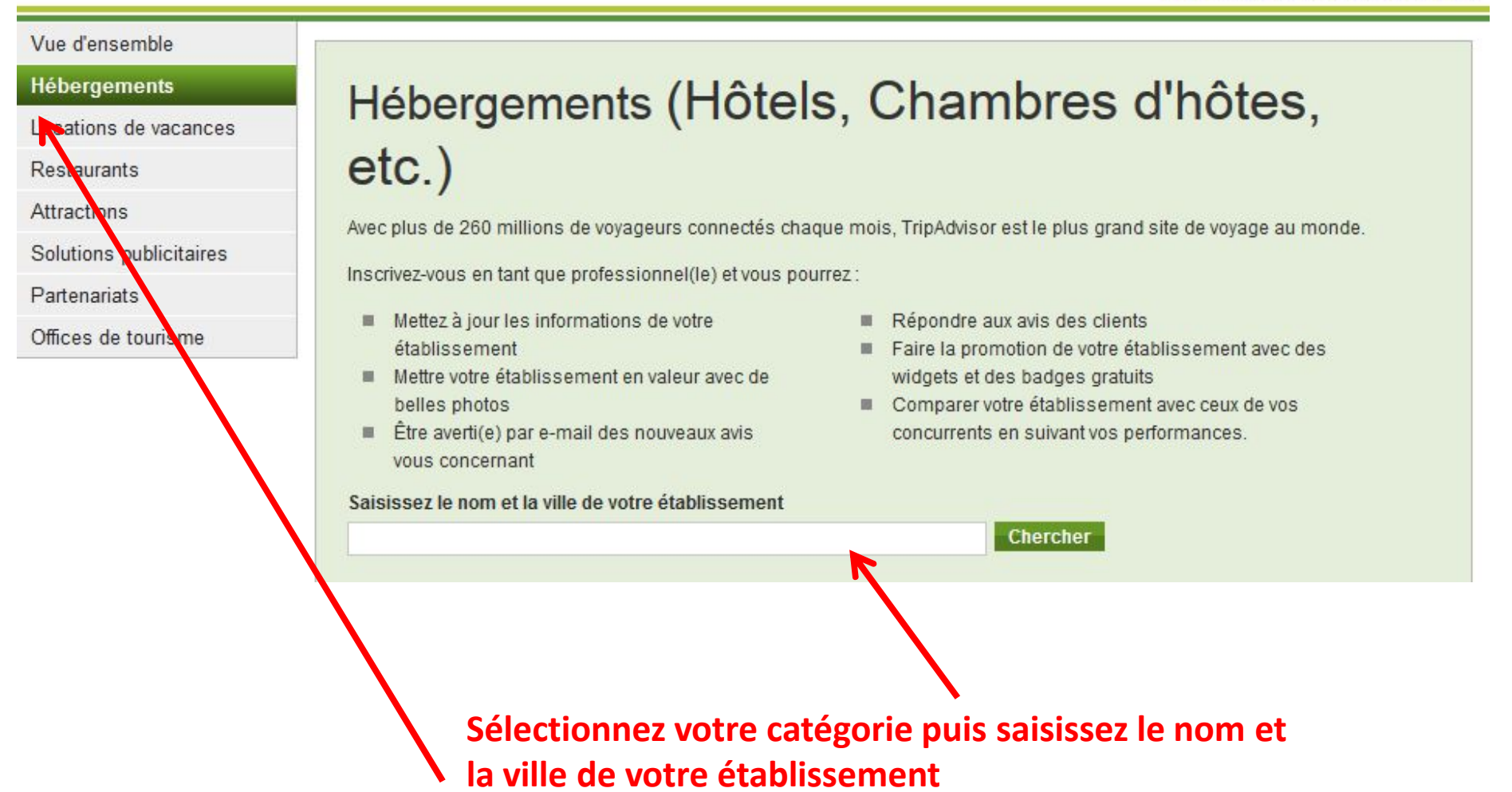

**Cas n°2 : votre établissement n'est pas référencé, vous devez créer la fiche**

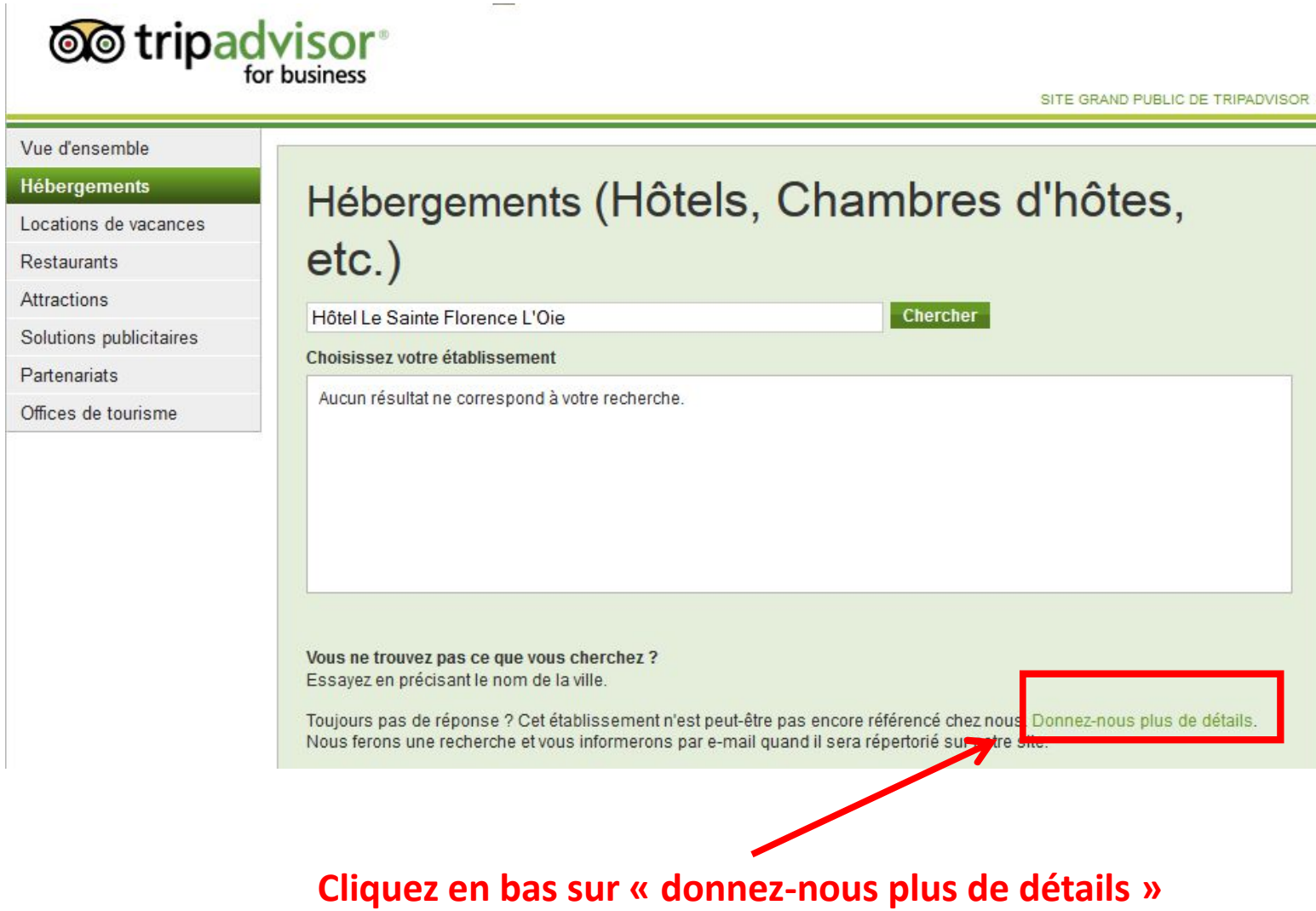

**Cas n°2 : votre établissement n'est pas référencé, vous devez créer la fiche**

#### Référencez un hébergement sur TripAdvisor

Les hébergements répertoriés sur TripAdvisor doivent posséder une adresse précise où plusieurs chambres (ou locaux) sont proposées pouvant accueillir plusieurs clients en même temps. L'hébergement doit disposer d'un nom officiel et d'une adresse, et offrir une présence quotidienne de la direction. D'autres règles s'appliquent : consultez l'intégralité de la politique de TripAdvisor relative au référencement d'hébergements.

 $a$  aux Caraïbes ou au Mexique, inscrivez-vous auprès de FlipKey. Autres pes, inscrivez-vous auprès de Holiday Lettings

#### Informations yous concernant

Nom<sup>\*</sup>

E-mail\*

philippeala@wanadoo.fr

Quelle est votre fonction dans cet établissement ?\*

Choisissez une catégorie

#### Informations concernant votre hébergement

 $\overline{\phantom{a}}$ 

Nom officiel de l'établissement \*

**En cliquant sur ce lien, vous avez la possibilité d'avoir plus de détails sur la politique de TripAdvisor en matière d'hébergement**

**Complétez entièrement votre fiche et cliquez sur Envoyez**

**Cas n°2 : votre établissement n'est pas référencé, vous devez créer la fiche**

TripAdvisor vous demande des justificatifs pour vous authentifier en tant que représentant de l'établissement :

#### **Le plus rapide** :

Utilisez votre carte bancaire (TripAdvisor certifie qu'aucune somme ne sera débitée)

#### **Le plus long :**

 Transmettez au service clientèle un document indiquant clairement le lien entre vous et votre établissement (déclaration d'impôts fonciers, acte de vente ou tout document officiel).

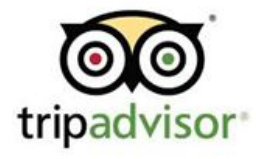

**Félicitations ! Vous allez maintenant être au courant de ce que l'on dit de vous !**

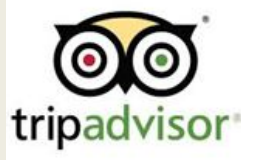

### Merci de votre attention !

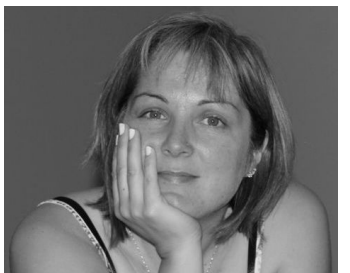

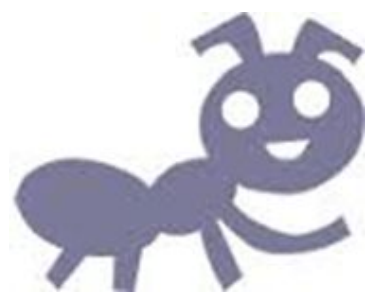

Animatrice Numérique du Territoire Vallée Dordogne-Foret Bessède Tél : 05 53 29 10 20 otdordognebessede@gmail.com

Valérie VERGNAC

Et n'oubliez pas Le site pro : http://valleedordogne-foretbessede-pro.jimdo.com/ Le groupe facebook : Collectif Numérique Vallée Dordogne - Forêt Bessède

#### MERCI À MES SOURCES D'INSPIRATIONS

**Sandrine ALAIN** 

Pôle Touristique du Pays du Bocage Vendéen

- **Stéphanie DUCEPT**
- Office de Tourisme du Pays de Chantonnay
- Justine MINARD et Guillaume MARILESSE
- Office de Tourisme de Sarlat et du Périgord Noir
- Rochefort-en-Terre Tourisme

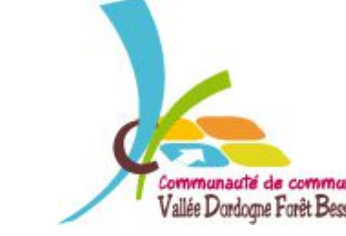

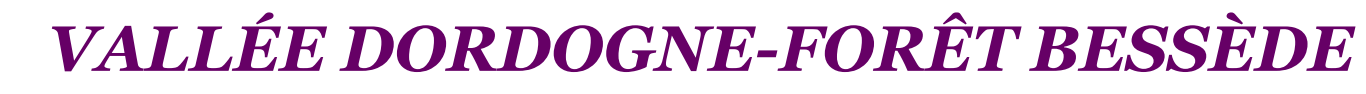

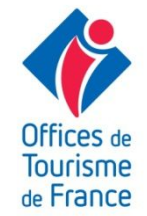

### Prochains ateliers….

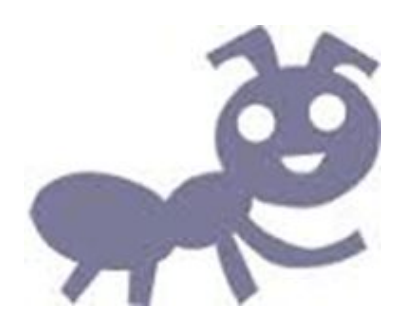

Lundi 20 mars : Gérer sa Relation Client par le mail 14h30 petite salle de la Mairie de Belvès Lundi 20 mars : Mise à jour de vos disponibilités

10h petite salle de la Mairie de Belvès

Pour vous y inscrire suivez le lien https://goo.gl/forms/fbOBYG7d8pTT7jzy1

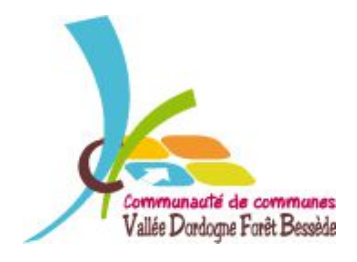

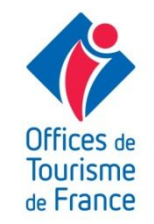